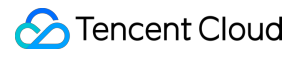

# **Virtual Private Cloud Catatan dan Pengumuman Rilis Dokumen produk**

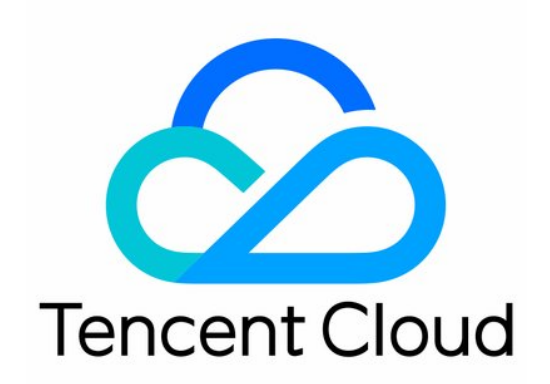

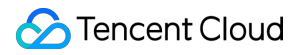

#### Copyright Notice

©2013-2024 Tencent Cloud. All rights reserved.

Copyright in this document is exclusively owned by Tencent Cloud. You must not reproduce, modify, copy or distribute in any way, in whole or in part, the contents of this document without Tencent Cloud's the prior written consent.

Trademark Notice

#### **C** Tencent Cloud

All trademarks associated with Tencent Cloud and its services are owned by Tencent Cloud Computing (Beijing) Company Limited and its affiliated companies. Trademarks of third parties referred to in this document are owned by their respective proprietors.

#### Service Statement

This document is intended to provide users with general information about Tencent Cloud's products and services only and does not form part of Tencent Cloud's terms and conditions. Tencent Cloud's products or services are subject to change. Specific products and services and the standards applicable to them are exclusively provided for in Tencent Cloud's applicable terms and conditions.

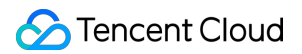

## **Direktori dokumen**

Catatan dan [Pengumuman](#page-3-0) Rilis

[Catatan](#page-3-1) Rilis

[October 8, 2023] Start Charging on [Cross-AZ Traffic in](#page-9-0) the Same Region

Ending Support for Classic [Network](#page-11-0)

[Peningkatan](#page-12-0) Autentikasi VPC API

# <span id="page-3-1"></span><span id="page-3-0"></span>Catatan dan Pengumuman Rilis Catatan Rilis

Waktu update terbaru:2022-04-12 15:43:04

## Agustus 2021

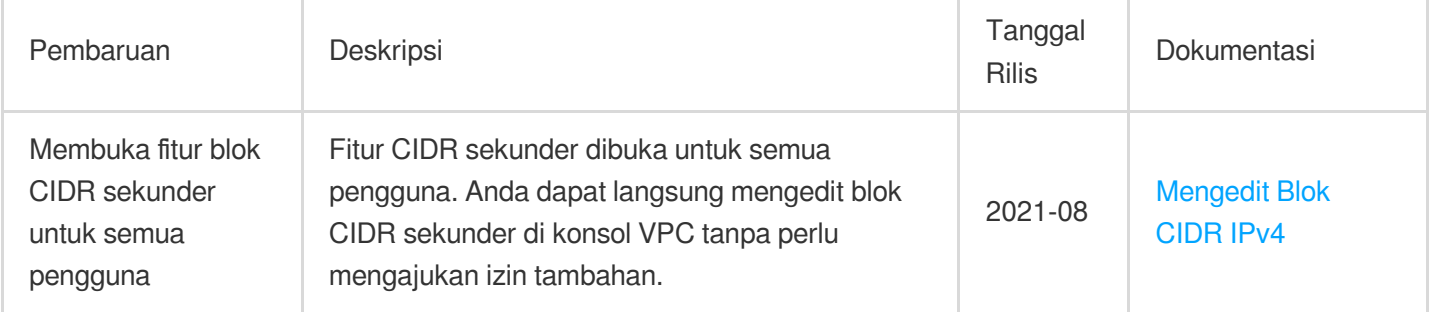

#### November 2020

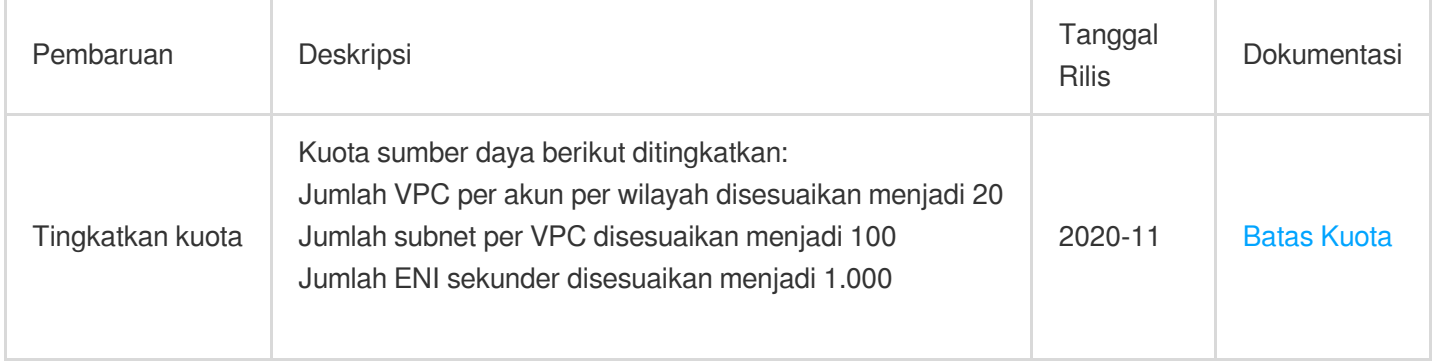

#### Desember 2019

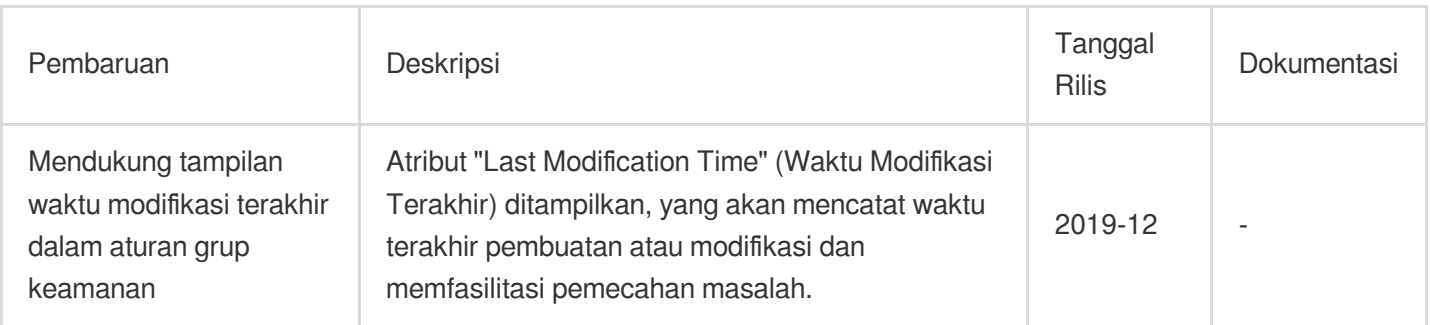

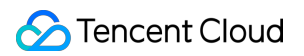

#### November 2019

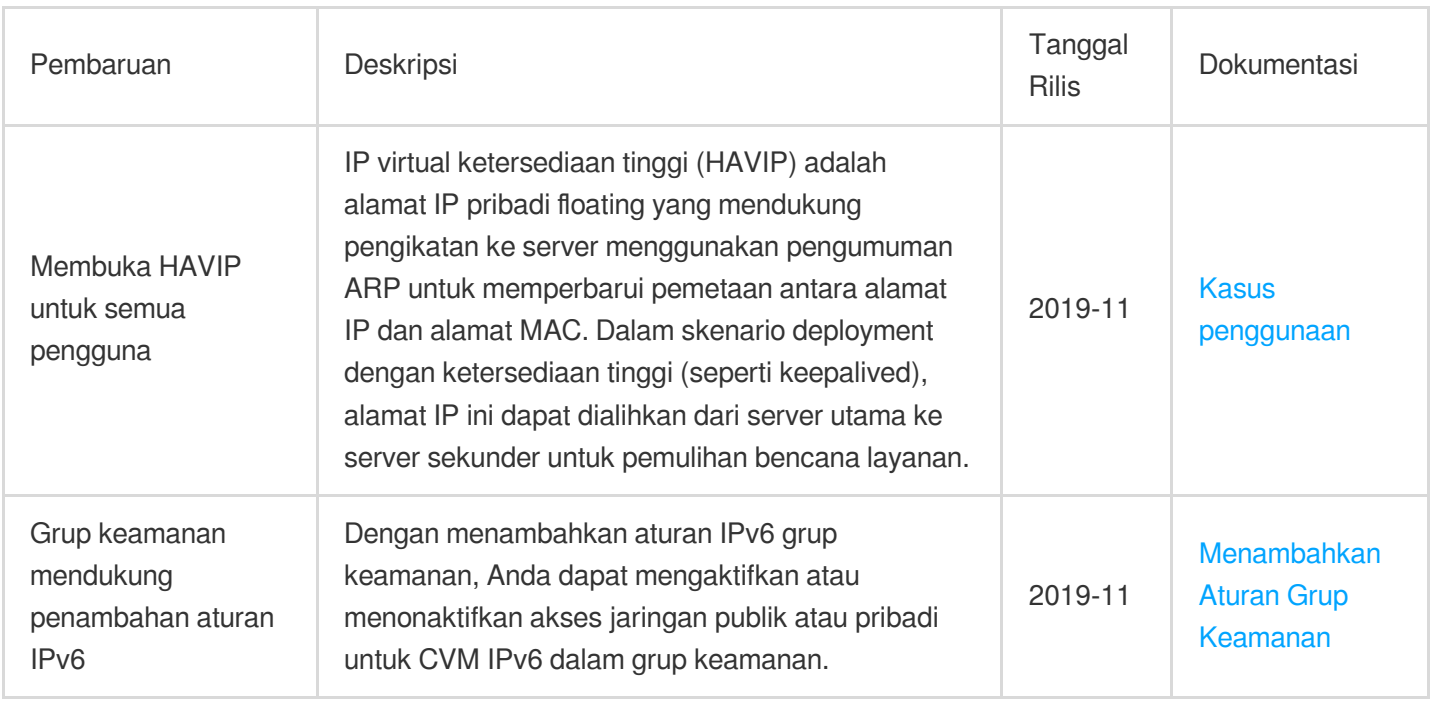

## Juli 2019

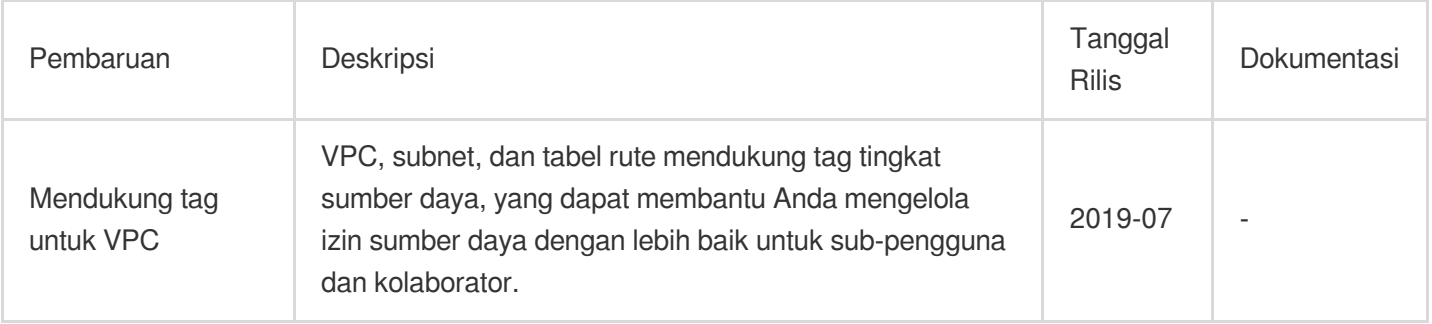

#### Desember 2018

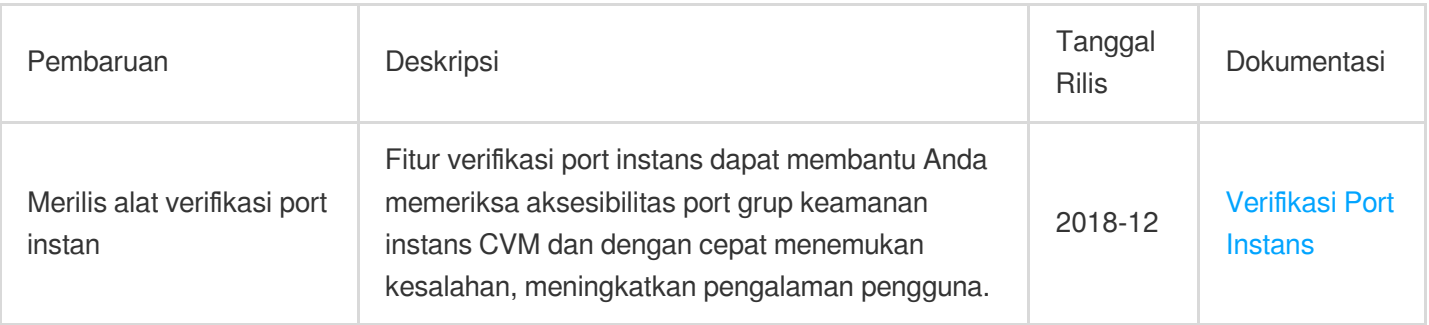

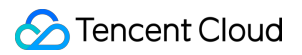

## Oktober 2018

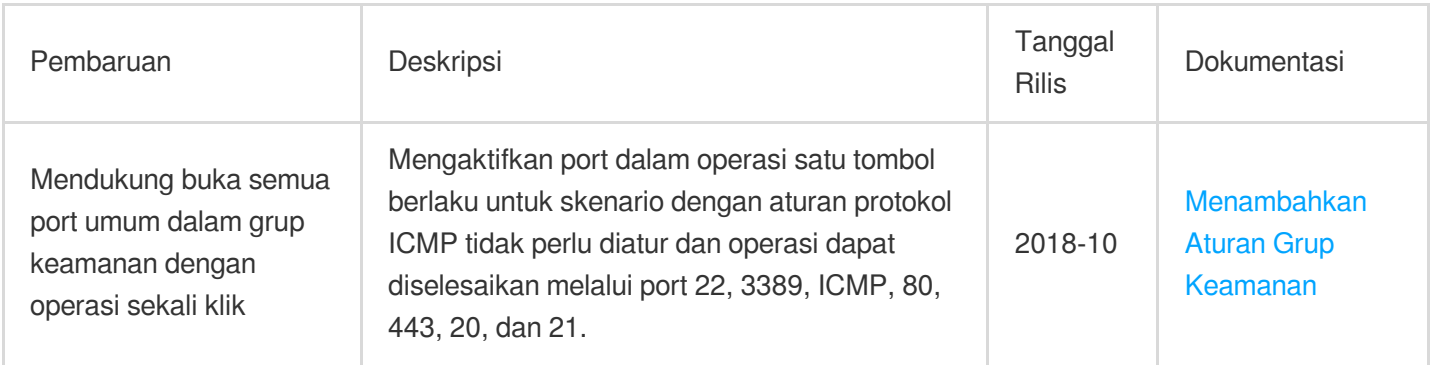

#### Juni 2018

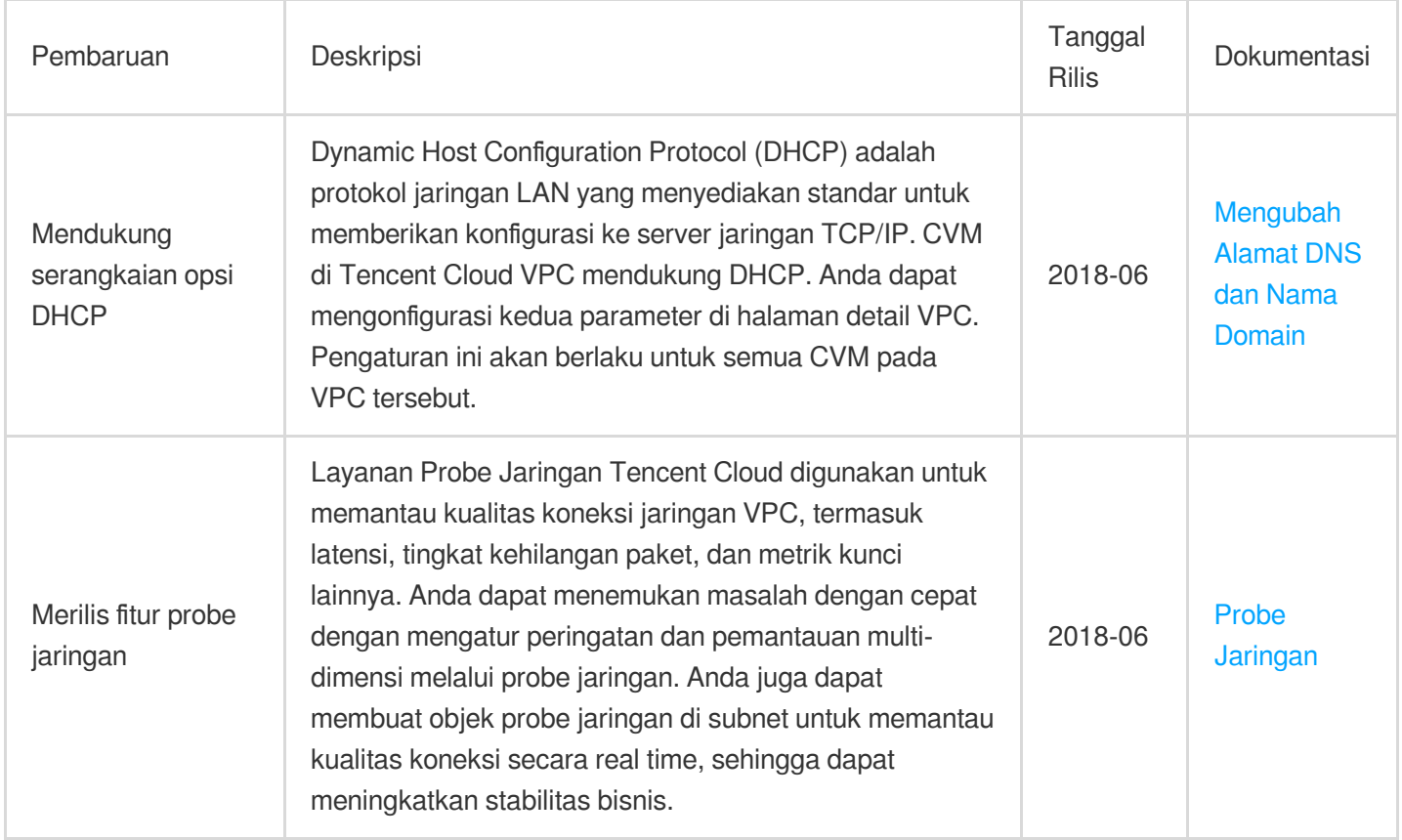

#### Februari 2018

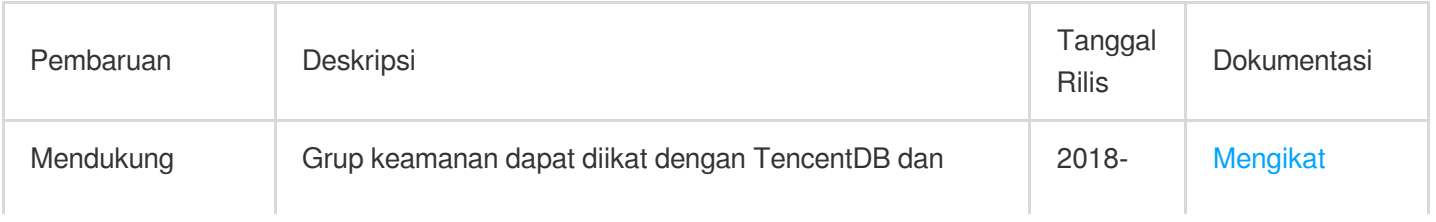

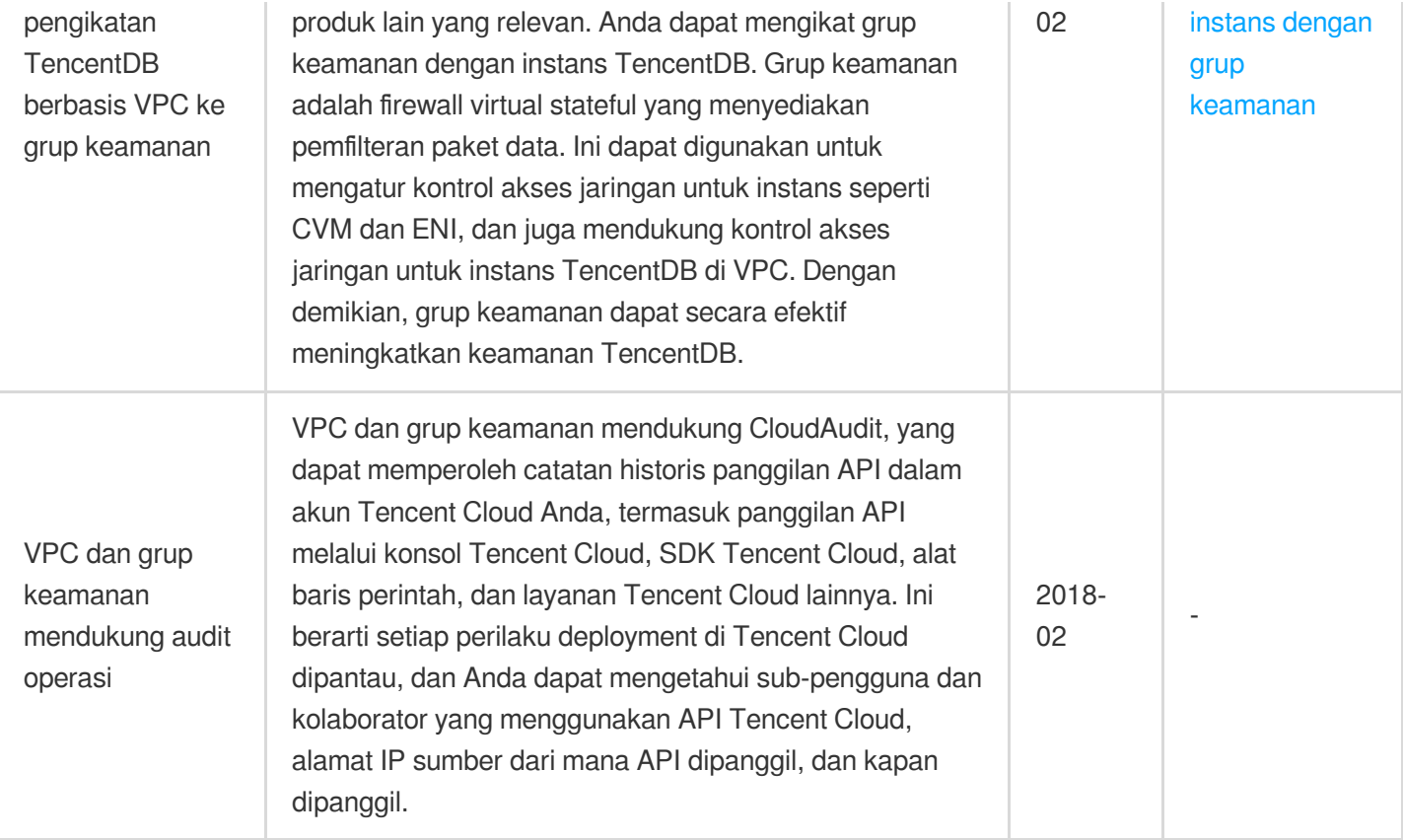

## Juni 2017

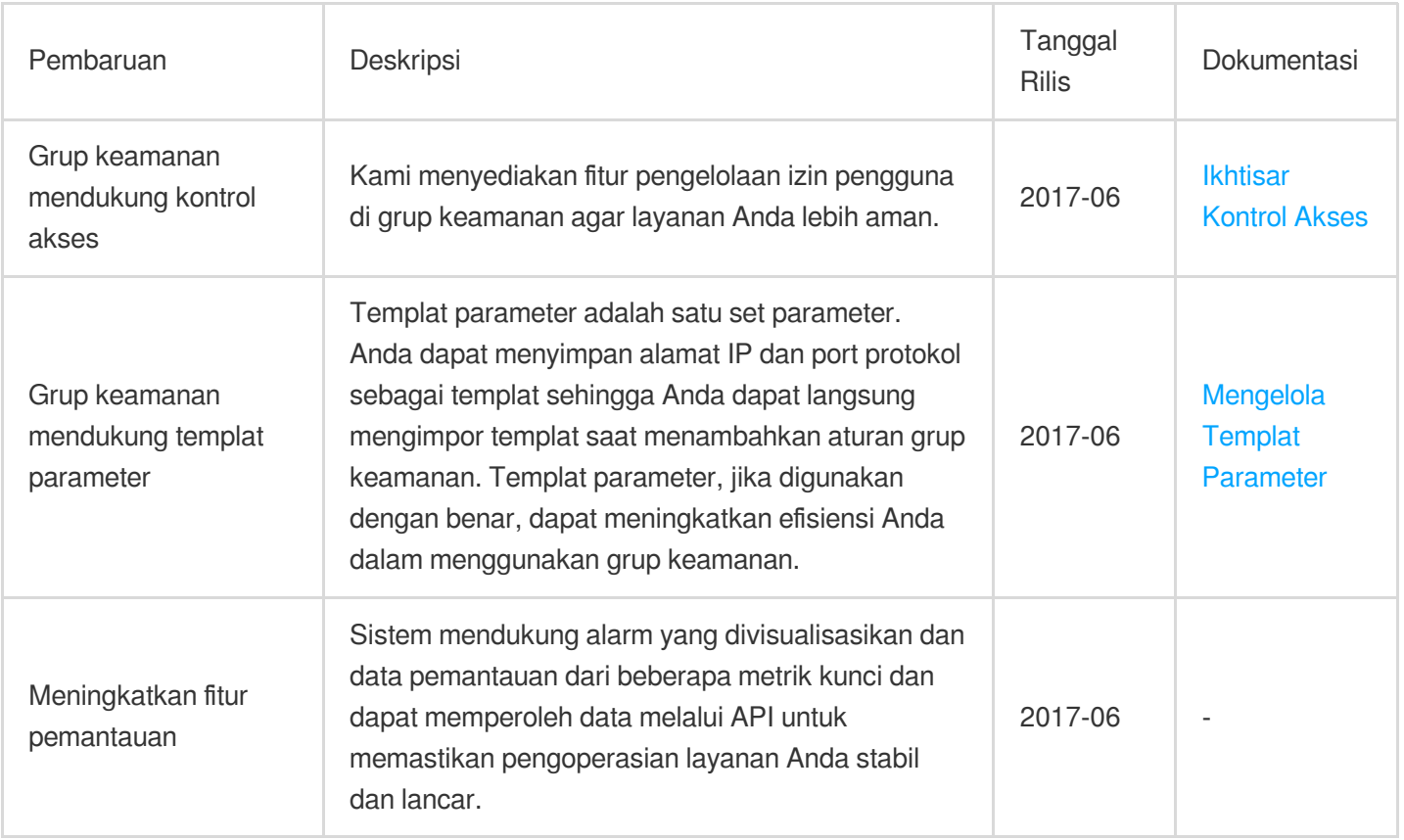

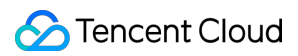

#### Mei 2017

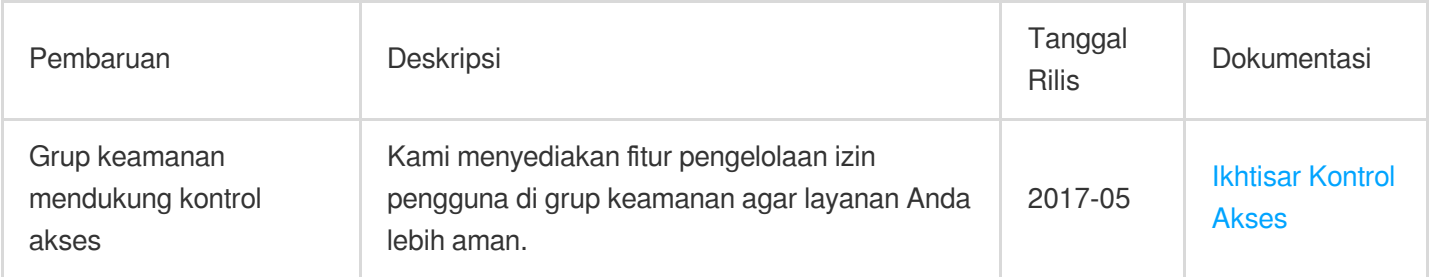

## Januari 2017

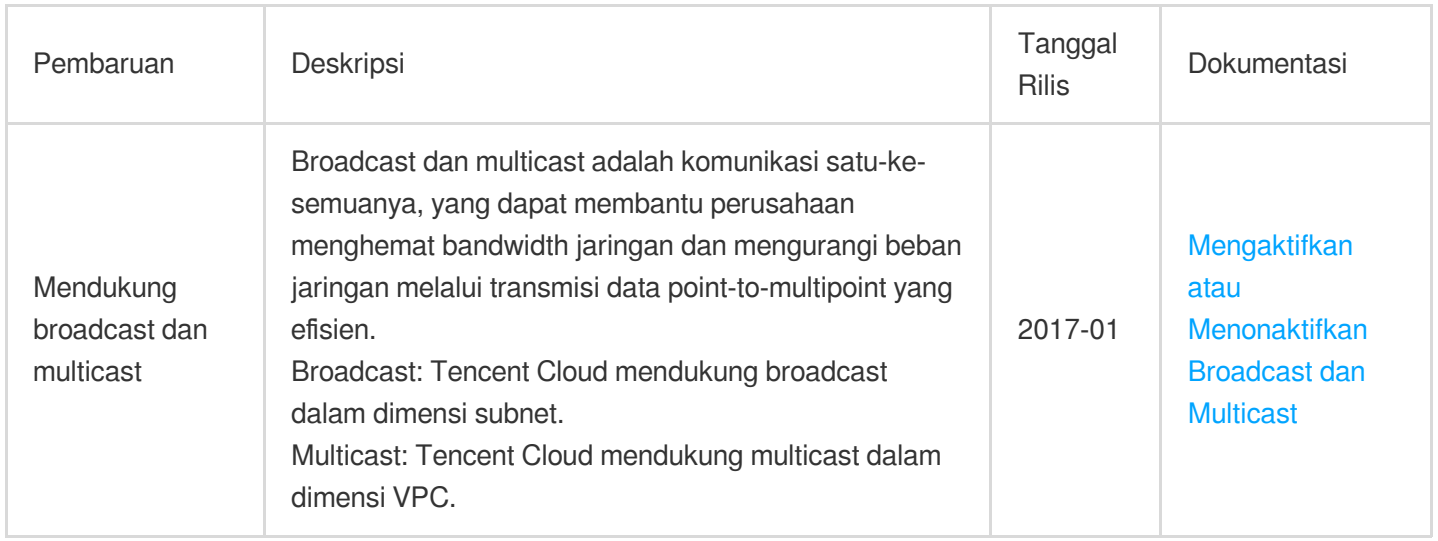

#### Oktober 2016

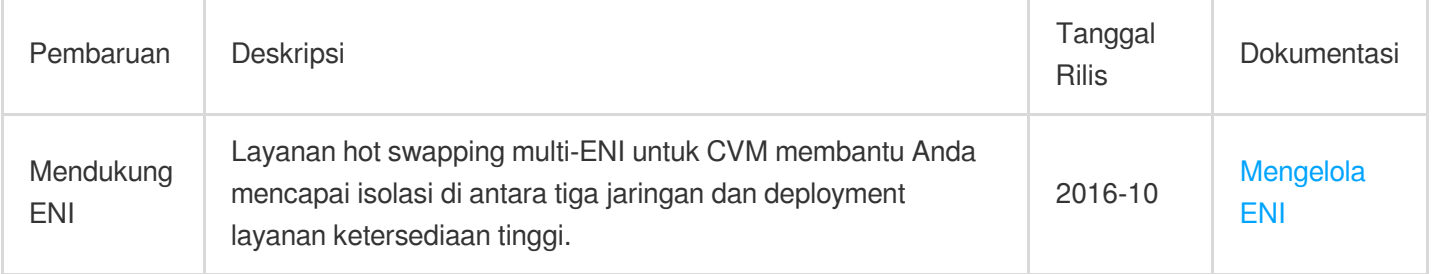

#### Desember 2015

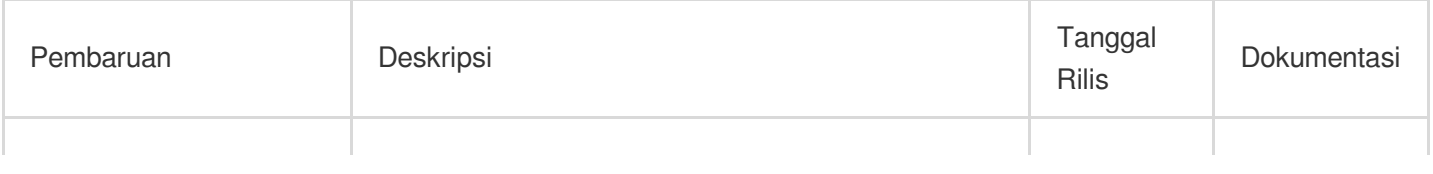

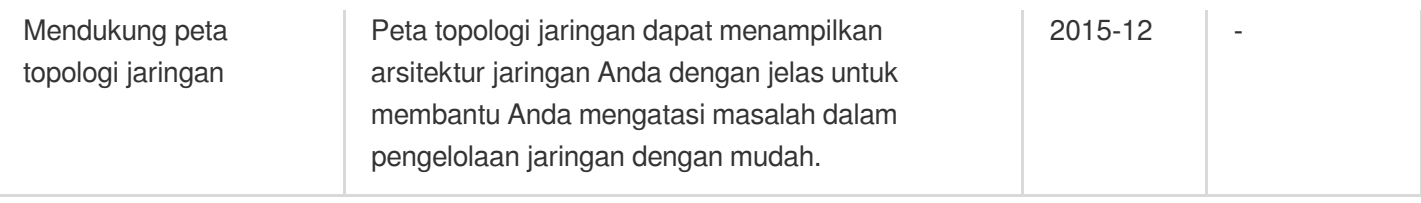

## Mei 2015

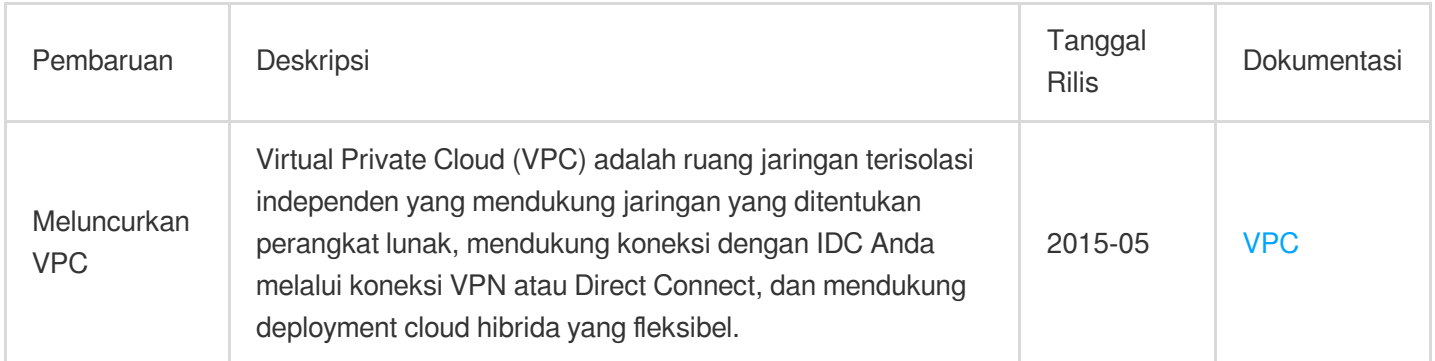

# <span id="page-9-0"></span>[October 8, 2023] Start Charging on Cross-AZ Traffic in the Same Region

Waktu update terbaru:2023-09-28 16:15:38

Tencent Cloud VPC will start charging for cross-AZ data transfer in the same region from 00:00 (UTC+8) on October 8, 2023. Please check your account to make sure it has enough funds to prevent unexpected impacts on your services.

## 1. Billing and Pricing

#### **1.1 Billable items**

You are charged for the traffic going from a CVM or TKE instance to CVM, TKE, CLB and TencentDB instances in other AZs of the same region. Both intra- and inter-VPC data transfer incur charges. The traffic going to CLB and TencentDB is free of charge for now.

#### **1.2 Pricing**

From now till 00:00:00 (UTC+8), July 2, 2024, a 1000-TB free tier is provided per month for each account. For pricing details, see Billing [Overview](https://www.tencentcloud.com/document/product/215/56958).

#### **1.3. Overdue payment**

See Payment [Overdue.](https://www.tencentcloud.com/document/product/215/56959)

#### 2. Related operations

#### **2.1 Purchase**

This feature is activated by default. You don't need to purchase it.

#### **2.2 Data monitoring**

You can check the data on the VPC level.

Data options:

1. Regional data (Total cross-AZ traffic in this region): Outbound traffic in GB.

2. AZ-based data (Specified source and destination AZs): Outbound traffic in GB.

Period options: Real-time (5-minute samples in the past hour), 24h, 7 days and custom periods (cannot exceed the data retention period).

## <span id="page-11-0"></span>Ending Support for Classic Network

Waktu update terbaru:2022-03-01 17:49:20

Tencent Cloud stopped the supporting of the creation of any new resources in the classic network on **January 31, 2022** and will officially discontinue the classic network product since **December 31, 2022**. After that, all classic network-based resources will be migrated to VPC.

Tencent Cloud VPC provides all the features of the classic network and provides a more secure, flexible, and stable network environment and user [experience. To migrate your services from](https://www.tencentcloud.com/document/product/215/38117) the classic network to VPC, see Migration Solutions.

#### **Note:**

Also refer to Classic [Network](https://www.tencentcloud.com/document/product/215/35530) FAQs.

#### Contact Us

[Contact](https://www.tencentcloud.com/contact-sales) us if you need any further helps.

# <span id="page-12-0"></span>Peningkatan Autentikasi VPC API

Waktu update terbaru:2022-04-12 15:43:04

Setelah pukul 0:00 pada tanggal 23 September 2021, waktu Beijing, fitur autentikasi beberapa API VPC ditingkatkan dan dioptimalkan. Setelah ditingkatkan, sub-pengguna perlu mengajukan permohonan otorisasi dari akun root untuk memanggil API ini; jika tidak, panggilan akan [gagal. Untuk proses permohonan, silakan lihat](#page-12-1) Memberikan Izin Kebijakan kepada Sub-akun.

#### API Terkait

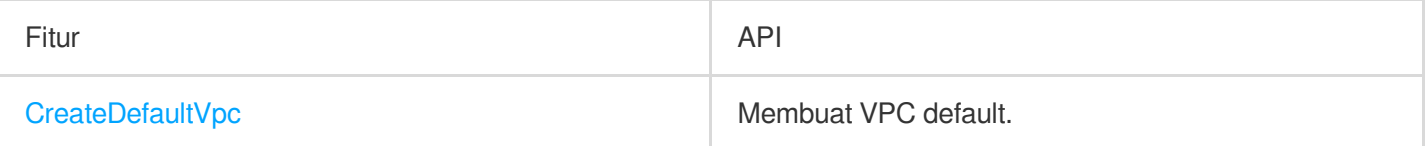

## Memberikan Izin Kebijakan kepada Sub-akun

<span id="page-12-1"></span>Selesaikan otorisasi kebijakan untuk sub-pengguna Anda seperti yang diinstruksikan di bawah ini untuk mencegah kegagalan panggilan ke API yang ditingkatkan.

1. Login ke [konsol](https://console.tencentcloud.com/cam/overview) CAM.

2. Klik **Policies** (Kebijakan) di bilah sisi kiri.

3. Klik **All Policies** (Semua Kebijakan).

4. Klik **Associate Users/Groups** (Hubungkan Pengguna/Grup) di sebelah kanan kebijakan target.

5. Di j

<span id="page-12-2"></span>endela pop-up, pil

ih pengguna target dari kotak di sebelah kiri ke kotak **Selected** (Dipilih) di sebelah kanan, dan klik **Confirm** (Konfirmasi).

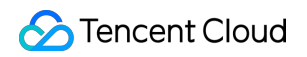

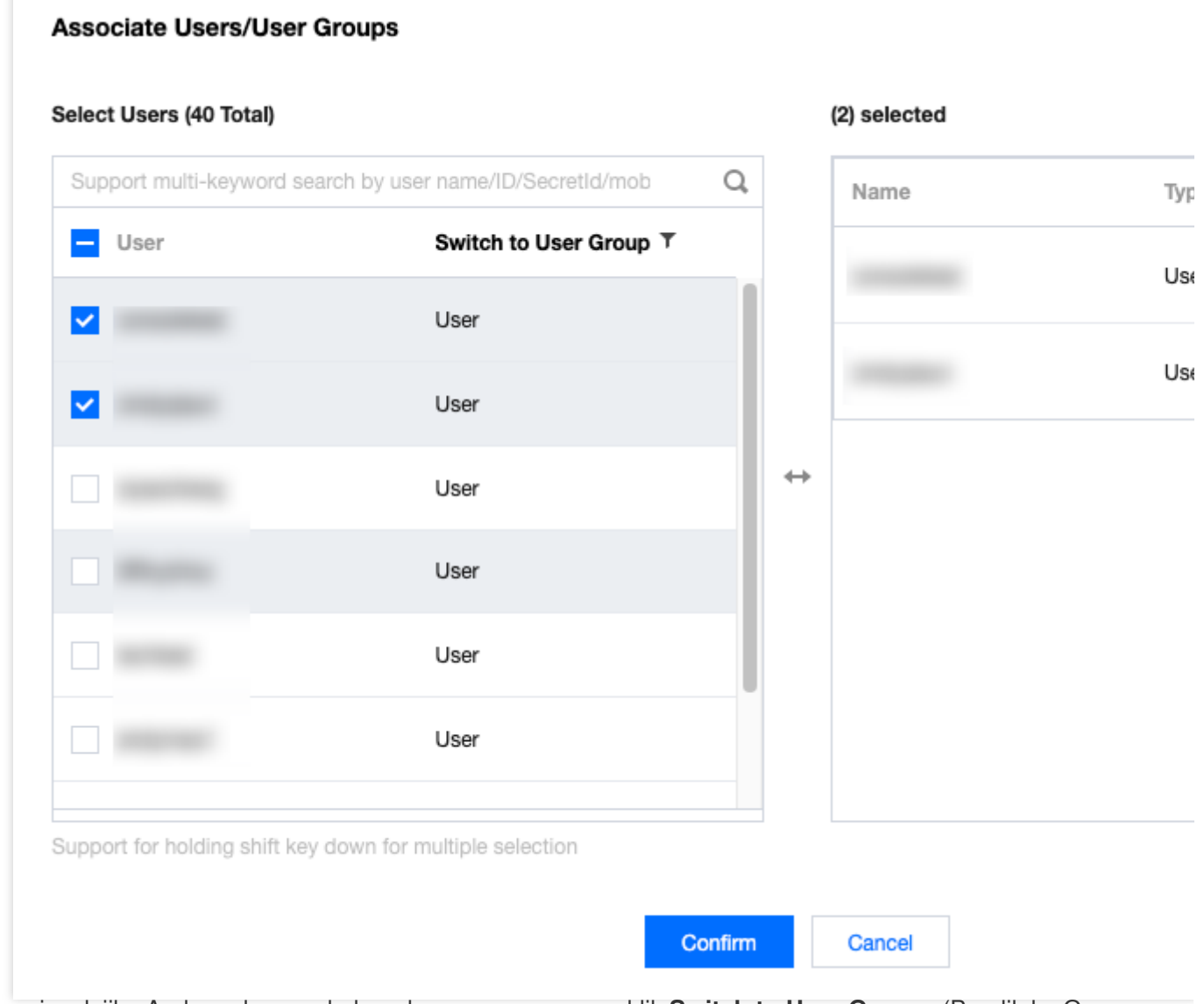

6. Ini opsional: jika Anda perlu menghubungkan grup pengguna, klik **Switch to User Groups** (Beralih ke Grup Pengguna) -> **User Groups** (Grup Pengguna) di jendela pop-up, dan ulangi operasi di [langkah](#page-12-2) 5.

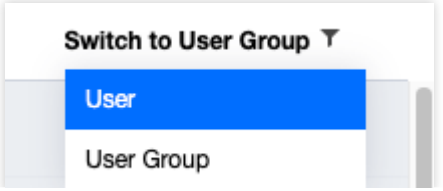